# Package 'dlmtree'

May 31, 2024

Type Package

Title Bayesian Treed Distributed Lag Models

Version 1.0.0

Description Estimation of distributed lag models (DLMs) based on a Bayesian additive regression trees framework. Includes several extensions of DLMs: treed DLMs and distributed lag mix-ture models (Mork and Wilson, 2023) [<doi:10.1111/biom.13568>](https://doi.org/10.1111/biom.13568); treed distributed lag nonlinear models (Mork and Wilson, 2022) [<doi:10.1093/biostatistics/kxaa051>](https://doi.org/10.1093/biostatistics/kxaa051); heterogeneous DLMs (Mork, et. al., 2024) [<doi:10.1080/01621459.2023.2258595>](https://doi.org/10.1080/01621459.2023.2258595); monotone DLMs (Mork and Wilson, 2024) [<doi:10.1214/23-BA1412>](https://doi.org/10.1214/23-BA1412). The package also includes visualization tools and a 'shiny' interface to help interpret results.

License GPL  $(>= 3)$ 

Encoding UTF-8

LazyData false

**Depends**  $R (= 3.5.0)$ 

Imports Rcpp (>= 1.0.4), dplyr, ggplot2, shiny, shinythemes, tidyr, mgcv

LinkingTo Rcpp, RcppArmadillo, RcppEigen

RoxygenNote 7.3.1

SystemRequirements C++11

URL <https://github.com/danielmork/dlmtree>,

<https://danielmork.github.io/dlmtree/>

BugReports <https://github.com/danielmork/dlmtree/issues>

NeedsCompilation yes

Author Daniel Mork [aut, cre, cph] (<<https://orcid.org/0000-0002-7924-0706>>), Seongwon Im [aut] (<<https://orcid.org/0009-0000-8447-5852>>), Ander Wilson [aut] (<<https://orcid.org/0000-0003-4774-3883>>)

Maintainer Daniel Mork <dmork@hsph.harvard.edu>

Repository CRAN

Date/Publication 2024-05-31 13:50:18 UTC

# R topics documented:

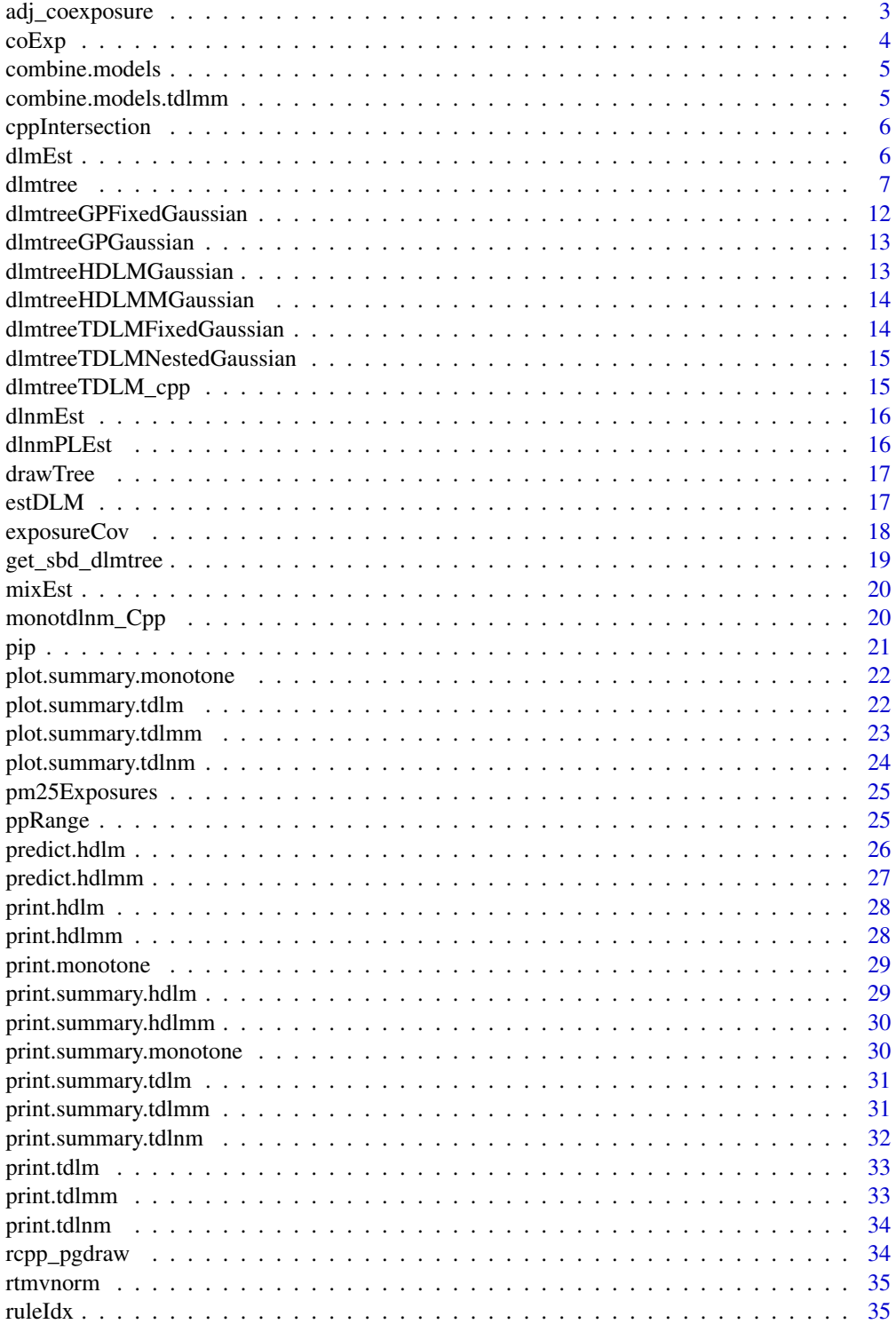

<span id="page-2-0"></span>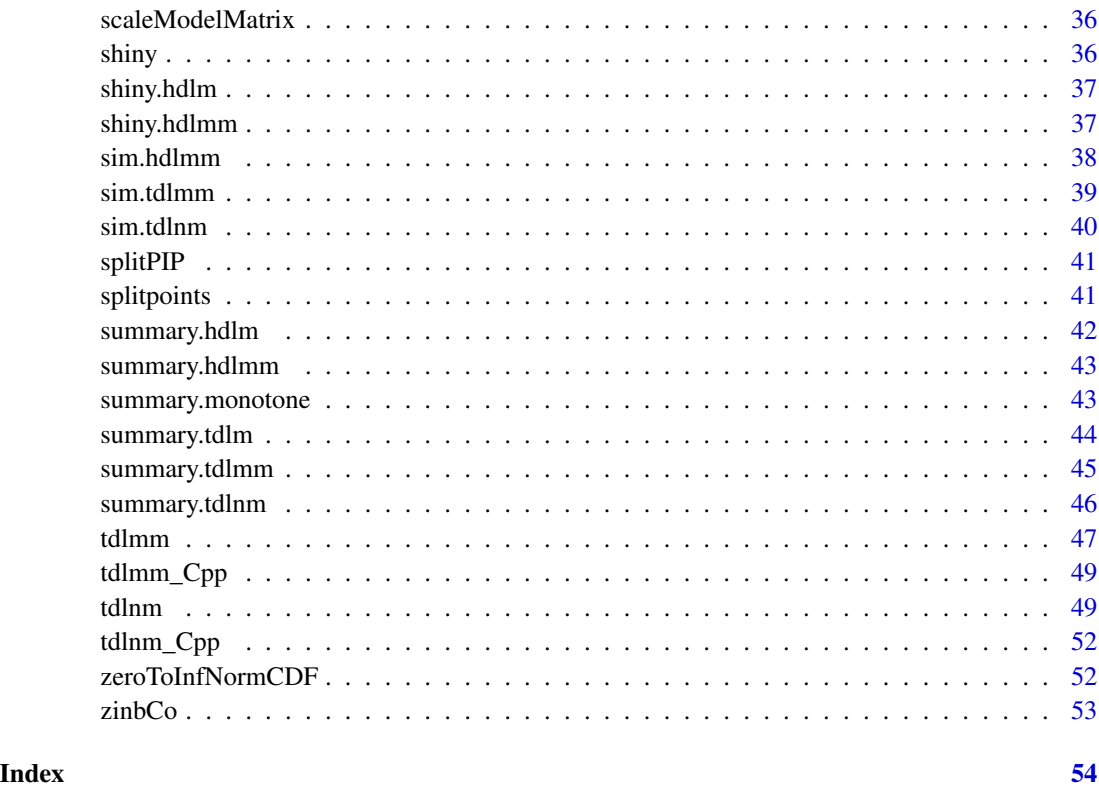

adj\_coexposure *Adjusting for expected changes in co-exposure (TDLMM)*

# Description

Estimates the marginal effects of an exposure while accounting for expected changes in co-occurring exposures at the same time point. Values of co-occurring exposures are modeled nonlinearly using a spline model with predictions made at the lower an upper values for the exposure of interest.

# Usage

```
adj_coexposure(
  exposure.data,
  object,
  contrast_perc = c(0.25, 0.75),
  contrast_{exp} = list(),conf. level = 0.95,keep.mcmc = FALSE,
  verbose = TRUE
\mathcal{L}
```
### <span id="page-3-0"></span>Arguments

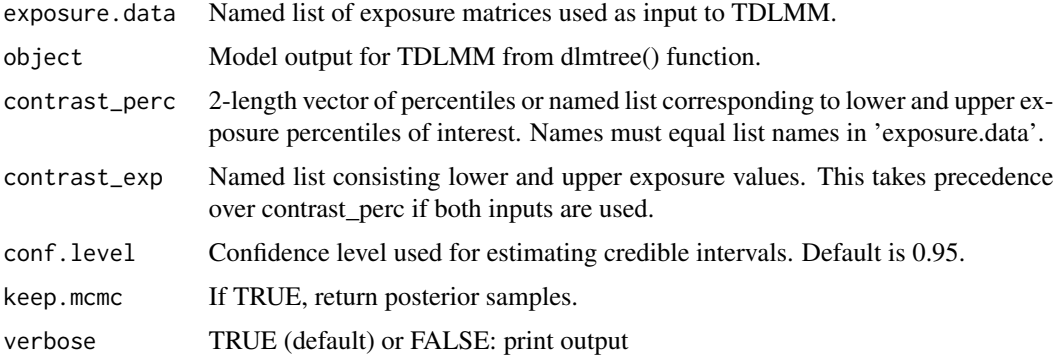

#### Details

adj\_coexposure

#### Value

data.frame of plot data with exposure name, posterior mean, and credible intervals, or posterior samples if keep.mcmc = TRUE

coExp *Randomly sampled exposure from Colorado counties*

# Description

Matrix of five different exposures, each measured over 40 weeks.

#### Usage

data(coExp)

#### Format

matrix

# Source

[https://aqs.epa.gov/aqsweb/airdata/download\\_files.html](https://aqs.epa.gov/aqsweb/airdata/download_files.html)

# References

<https://www.epa.gov/outdoor-air-quality-data>

<span id="page-4-0"></span>

Method for combining information from DLMs of single exposure

#### Usage

```
combine.models(mlist)
```
# Arguments

mlist a list of models

#### Details

combine.models

#### Value

A data frame with model fit information of the models included in the list

combine.models.tdlmm *Combines information from DLMs of mixture exposures.*

# Description

Method for combining information from DLMs of mixture exposures.

#### Usage

```
combine.models.tdlmm(mlist)
```
# Arguments

mlist a list of models

#### Details

combine.models.tdlmm

# Value

A data frame with model fit information of the models included in the list

<span id="page-5-0"></span>

fast set intersection tool assumes sorted vectors A and B

# Usage

cppIntersection(A, B)

# Arguments

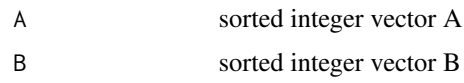

# Value

vector of resulting intersection

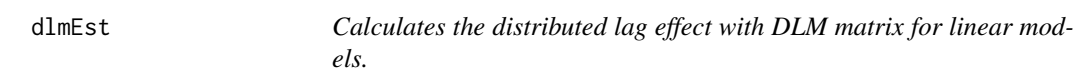

# Description

Calculates the distributed lag effect with DLM matrix for linear models.

# Usage

dlmEst(dlm, nlags, nsamp)

# Arguments

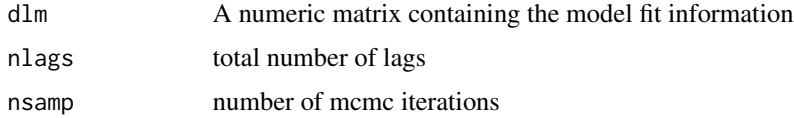

### Value

A cube object of lag effect x lag x mcmc

<span id="page-6-0"></span>

The 'dlmtree' function accommodates various response variable types, including continuous, binary, and zero-inflated count values. The function is designed to handle both single exposure and exposure mixtures. For a single exposure, users are offered options to model non-linear effects (tdlnm), linear effects (tdlm), or heterogeneous subgroup/individualized effects (hdlm). In the case of exposure mixtures, the function supports lagged interactions (tdlmm), and heterogeneous subgroup/individualized effects (hdlmm) allowing for a comprehensive exploration of mixture exposure heterogeneity. Additionally, users can fine-tune parameters to impose effect shrinkage and perform exposure selection, enhancing the adaptability and precision of the modeling process. For more detailed documentation, visit: [dlmtree website.](https://danielmork.github.io/dlmtree/)

#### Usage

```
dlmtree(
  formula,
  data,
  exposure.data,
  dlm.type = "linear",
  family = "gaussian",
 mixture = FALSE,
 het = FALSE,
  n.trees = 20,
  n.burn = 1000,
  n.iter = 2000,
  n.thin = 2,
  shrinkage = "all",dlmtree.params = c(0.95, 2),
  dlmtree.step.prob = c(0.25, 0.25),
  binomial.size = 1,
  formula.zi = NULL,tdlnm.exposure.splits = 20,
  tdlnm.time.split.prob = NULL,
  tdlnm.exposure.se = NULL,
  hdlm.modifiers = "all",
  hdlm.modifier.splits = 20,
  hdlm.modtree.params = c(0.95, 2),hdlm.modtree.step.prob = c(0.25, 0.25, 0.25),
  hdlm.dlmtree.type = "shared",hdlm.selection.prior = 0.5,
  mixture.interactions = "noself",
 mixture.prior = 1,
  monotone.gamma0 = NULL,
  monotone.sigma = NULL,
```

```
monotone.tree.time.params = c(0.95, 2),
 monotone.tree.exp.params = c(0.95, 2),
 monotone.time.kappa = NULL,
 subset = NULL,
 lownem = FALSE,verbose = TRUE,
 save.data = TRUE,
 diagnostics = FALSE,
  initial.params = NULL
\mathcal{L}
```
# Arguments

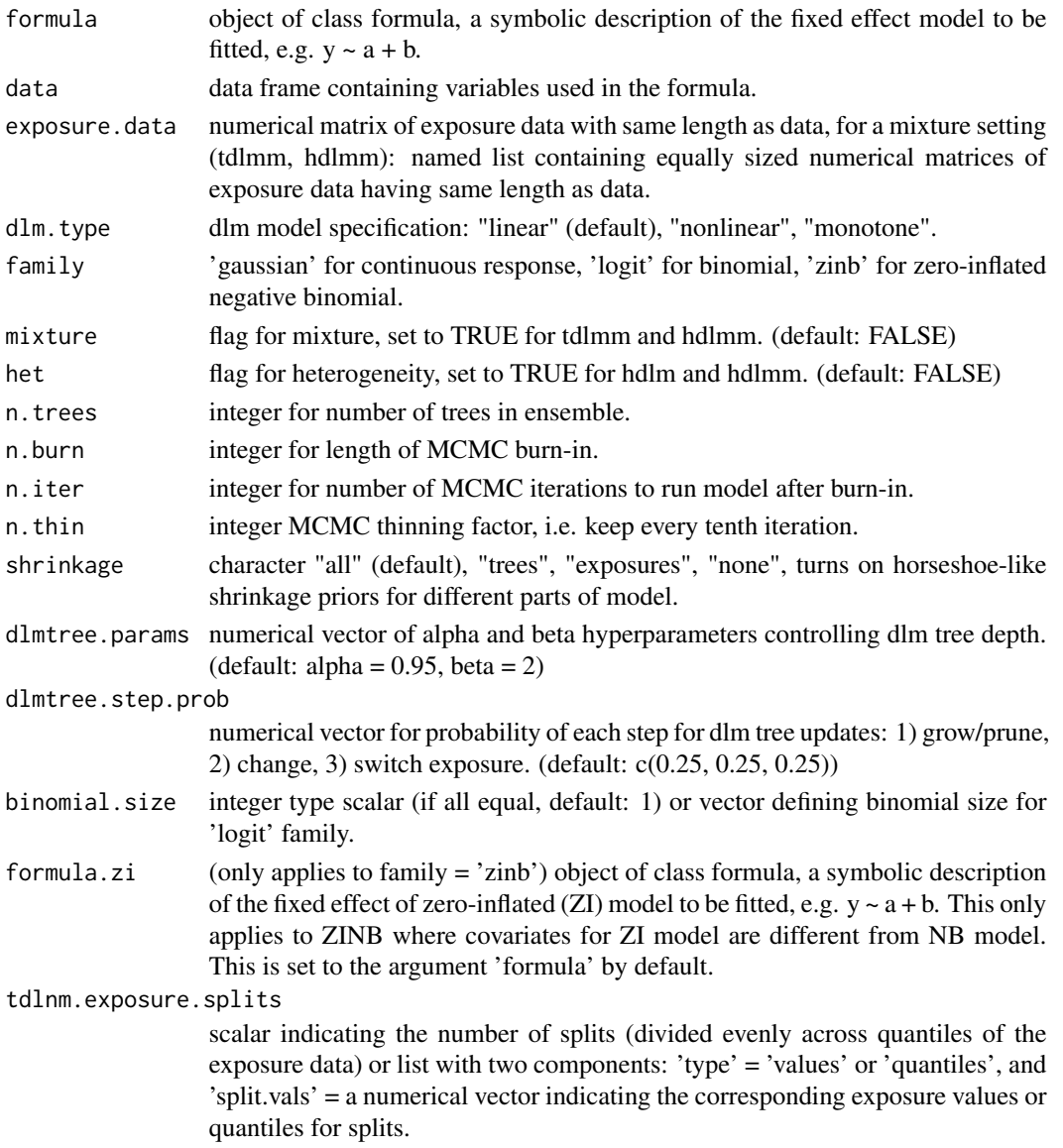

#### dlmtree 99

tdlnm.time.split.prob

probability vector of a spliting probabilities for time lags. (default: uniform probabilities)

tdlnm.exposure.se

numerical matrix of exposure standard errors with same size as exposure.data or a scalar smoothing factor representing a uniform smoothing factor applied to each exposure measurement. (default: sd(exposure.data)/2)

hdlm.modifiers string vector containing desired modifiers to be included in a modifier tree. The strings in the vector must match the names of the columns of the data. By default, a modifier tree considers all covariates in the formula as modifiers unless stated otherwise.

hdlm.modifier.splits

integer value to determine the possible number of splitting points that will be used for a modifier tree.

hdlm.modtree.params

numerical vector of alpha and beta hyperparameters controlling modifier tree depth. (default: alpha =  $0.95$ , beta =  $2$ )

hdlm.modtree.step.prob

numerical vector for probability of each step for modifier tree updates: 1) grow, 2) prune, 3) change. (default: c(0.25, 0.25, 0.25))

hdlm.dlmtree.type

specification of dlmtree type for HDLM: shared (default) or nested.

hdlm.selection.prior

scalar hyperparameter for sparsity of modifiers. Must be between 0.5 and 1. Smaller value corresponds to increased sparsity of modifiers.

mixture.interactions

'noself' (default) which estimates interactions only between two different exposures, 'all' which also allows interactions within the same exposure, or 'none' which eliminates all interactions and estimates only main effects of each exposure.

mixture.prior positive scalar hyperparameter for sparsity of exposures. (default: 1)

monotone.gamma0

vector (with length equal to number of lags) of means for logit-transformed prior probability of split at each lag; e.g., gamma\_ $0l = 0$  implies mean prior probability of split at lag  $l = 0.5$ .

monotone.sigma symmetric matrix (usually with only diagonal elements) corresponding to gamma\_0 to define variances on prior probability of split; e.g., gamma  $0l = 0$  with lth diagonal element of sigma=2.701 implies that 95% of the time the prior probability of split is between 0.005 and 0.995, as a second example setting gamma\_0l=4.119 and the corresponding diagonal element of sigma=0.599 implies that 95% of the time the prior probability of a split is between 0.8 and 0.99.

monotone.tree.time.params

numerical vector of hyperparameters for monotone time tree.

monotone.tree.exp.params

numerical vector of hyperparameters for monotone exposure tree.

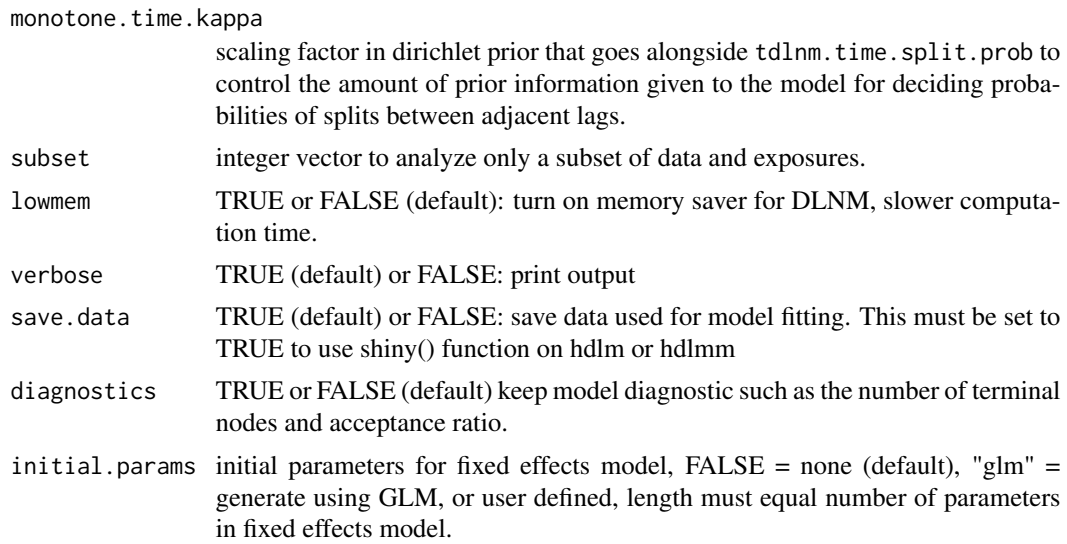

#### Details

#### dlmtree

Model is recommended to be run for at minimum 5000 burn-in iterations followed by 15000 sampling iterations with a thinning factor of 5. Convergence can be checked by re-running the model and validating consistency of results. Examples are provided below for the syntax for running different types of models. For more examples, visit: [dlmtree website.](https://danielmork.github.io/dlmtree/)

#### Value

Object of one of the classes: tdlm, tdlmm, tdlnm, hdlm, hdlmm

# Examples

# The first three examples are for one lagged exposure

```
# treed distributed lag model (TDLM)
# binary outcome with logit link
D \le - \sin \cdot t \, \text{d} \, \text{lmm}(\sin = \pi^2 A^n, \text{ mean.} p = 0.5, n = 1000)tdlm.fit \leq dlmtree(y \sim .,
                       data = D$dat,
                       exposure.data = D$exposures[[1]],
                       dlm.type = "linear",
                       family = "logit",
                       binomial.size = 1)
# summarize results
tdlm.sum <- summary(tdlm.fit)
tdlm.sum
```
#### dlmtree the control of the control of the control of the control of the control of the control of the control of the control of the control of the control of the control of the control of the control of the control of the

```
# plot results
plot(tdlm.sum)
# Treed distributed lag nonlinear model (TDLNM)
# Gaussian regression model
D \le - \sin \cdot \t{tdlmm}(\sin = "A", error.to.signal = 1)tdlnm.fit \le dlmtree(formula = y \sim .,
                      data = D$dat,
                       exposure.data = D$exposures,
                      dlm.type = "nonlinear",
                      family = "gaussian")
# summarize results
tdlnm.sum <- summary(tdlnm.fit)
tdlnm.sum
# plot results
plot(tdlnm.sum)
# Heterogenious TDLM (HDLM), similar to first example but with heterogenious exposure response
D \le - \sin \cdot \text{hdlmm}(\sin = \text{''B''}, n = 1000)hdlm.fit \leq dlmtree(y \sim .,
                     data = D$dat,
                     exposure.data = D$exposures,
                     dlm.type = "linear",
                     family = "gaussian",
                     het = TRUE)
# summarize results
hdlm.sum <- summary(hdlm.fit)
hdlm.sum
# shiny app for HDLM
if (interactive()) {
  shiny(hdlm.fit)
}
# The next two examples are for a mixture (or multivariate) exposure
# Treed distributed lag mixture model (TDLMM)
# Model for mixutre (or multivariate) lagged exposures
# with a homogenious exposure-time-response function
D \le - \sin.tdlmm(\sin = "B", error = 25, n = 1000)tdlmm.fit \leq dlmtree(y \sim .,
```
data = D\$dat, exposure.data = D\$exposures,

```
mixture.interactions = "noself",
                      dlm.type = "linear", family = "gaussian",
                     mixture = TRUE)
# summarize results
tdlmm.sum <- summary(tdlmm.fit)
# plot the marginal exposure-response for one exposure
plot(tdlmm.sum, exposure1 = "e1")
# plot exposure-response surface
plot(tdlmm.sum, exposure1 = "e1", exposure2 = "e2")
# heterogenious version of TDLMM
D \le - \sin \cdot \text{hdlmm}(\sin = "D", n = 1000)hdlmm.fit \leq dlmtree(y \sim .,
                     data = D$dat,
                      exposure.data = D$exposures,
                     dlm.type = "linear",
                      family = "gaussian",
                     mixture = TRUE,
                     het = TRUE)
# summarize results
hdlmm.sum <- summary(hdlmm.fit)
hdlmm.sum
# summarize results
if (interactive()) {
  shiny(hdlmm.fit)
}
```
dlmtreeGPFixedGaussian

*dlmtree model with fixed Gaussian process approach*

#### Description

dlmtree model with fixed Gaussian process approach

#### Usage

dlmtreeGPFixedGaussian(model)

### <span id="page-12-0"></span>Arguments

model A list of parameter and data contained for the model fitting

#### Value

A list of dlmtree model fit, mainly posterior mcmc samples

dlmtreeGPGaussian *dlmtree model with Gaussian process approach*

#### Description

dlmtree model with Gaussian process approach

#### Usage

```
dlmtreeGPGaussian(model)
```
# Arguments

model A list of parameter and data contained for the model fitting

#### Value

A list of dlmtree model fit, mainly posterior mcmc samples

dlmtreeHDLMGaussian *dlmtree model with shared HDLM approach*

#### Description

dlmtree model with shared HDLM approach

### Usage

```
dlmtreeHDLMGaussian(model)
```
#### Arguments

model A list of parameter and data contained for the model fitting

#### Value

<span id="page-13-0"></span>dlmtreeHDLMMGaussian *dlmtree model with HDLMM approach*

# Description

dlmtree model with HDLMM approach

#### Usage

dlmtreeHDLMMGaussian(model)

#### Arguments

model A list of parameter and data contained for the model fitting

#### Value

A list of dlmtree model fit, mainly posterior mcmc samples

dlmtreeTDLMFixedGaussian

*dlmtree model with fixed Gaussian approach*

## Description

dlmtree model with fixed Gaussian approach

#### Usage

dlmtreeTDLMFixedGaussian(model)

# Arguments

model A list of parameter and data contained for the model fitting

# Value

<span id="page-14-0"></span>dlmtreeTDLMNestedGaussian

*dlmtree model with nested Gaussian approach*

#### Description

dlmtree model with nested Gaussian approach

#### Usage

dlmtreeTDLMNestedGaussian(model)

# Arguments

model A list of parameter and data contained for the model fitting

# Value

A list of dlmtree model fit, mainly posterior mcmc samples

dlmtreeTDLM\_cpp *dlmtree model with nested HDLM approach*

# Description

dlmtree model with nested HDLM approach

#### Usage

```
dlmtreeTDLM_cpp(model)
```
#### Arguments

model A list of parameter and data contained for the model fitting

# Value

<span id="page-15-0"></span>dlnmEst *Calculates the distributed lag effect with DLM matrix for non-linear models.*

# Description

Calculates the distributed lag effect with DLM matrix for non-linear models.

# Usage

dlnmEst(dlnm, predAt, nlags, nsamp, center, se)

# Arguments

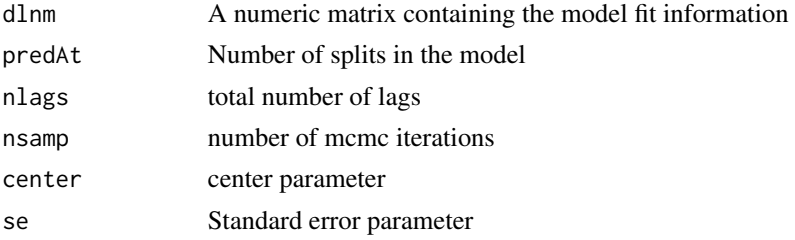

#### Value

A cube object of lag effect x lag x mcmc

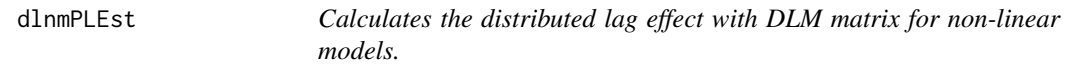

# Description

Calculates the distributed lag effect with DLM matrix for non-linear models.

## Usage

```
dlnmPLEst(dlnm, predAt, nlags, nsamp, center)
```
# Arguments

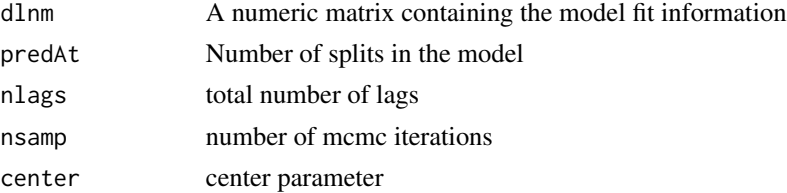

#### <span id="page-16-0"></span>drawTree 2012 17 and 2012 17 and 2012 17 and 2012 17 and 2012 17 and 2012 17 and 2012 17 and 2012 17 and 2012 17 and 2012 17 and 2012 17 and 2012 17 and 2012 17 and 2012 17 and 2012 17 and 2012 17 and 2012 17 and 2012 17 a

# Value

A cube object of lag effect x lag x mcmc

#### drawTree *Draws a new tree structure*

#### Description

A recursive method for drawing a new tree structure

#### Usage

drawTree(depth, alpha, beta)

#### Arguments

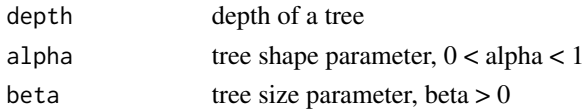

#### Details

drawTree

# Value

A integer value of number of terminal nodes

estDLM *Calculates subgroup-specific lag effects for heterogeneous models*

# Description

Method for calculating subgroup-specific lag effects for heterogeneous models: HDLM, HDLMM

## Usage

```
estDLM(
  object,
  new.data,
  group.index,
  conf. level = 0.95,
  exposure = NULL,
  return.mcmc = FALSE,
  mem.safe = FALSE,
  verbose = TRUE
\mathcal{E}
```
# <span id="page-17-0"></span>Arguments

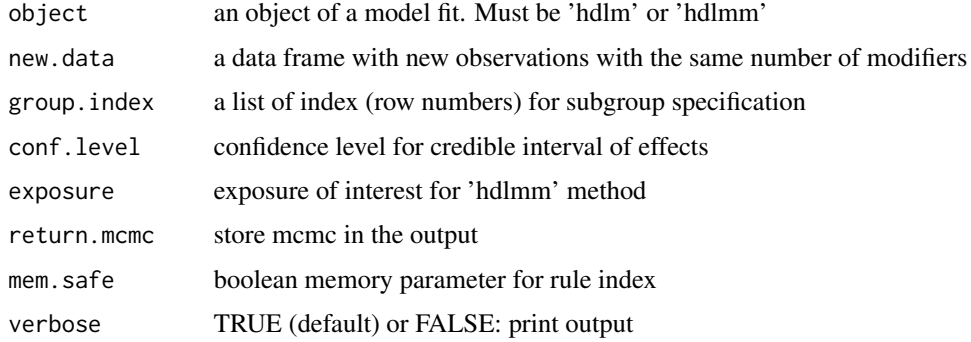

#### Details

estDLM

# Value

A list of distributed lag effects per subgroups

exposureCov *Exposure covariance structure*

# Description

Matrix containing pairwise covariances for real exposure data consisting of five different exposures, each measured over 37 weeks.

# Usage

data(exposureCov)

#### Format

matrix

#### Source

[https://aqs.epa.gov/aqsweb/airdata/download\\_files.html](https://aqs.epa.gov/aqsweb/airdata/download_files.html)

#### References

<https://www.epa.gov/outdoor-air-quality-data>

<span id="page-18-0"></span>

Download simulated data for dlmtree articles

# Usage

get\_sbd\_dlmtree()

# Value

A data frame with 10000 rows (observations) and 202 variables. All data is simulated. The variables are:

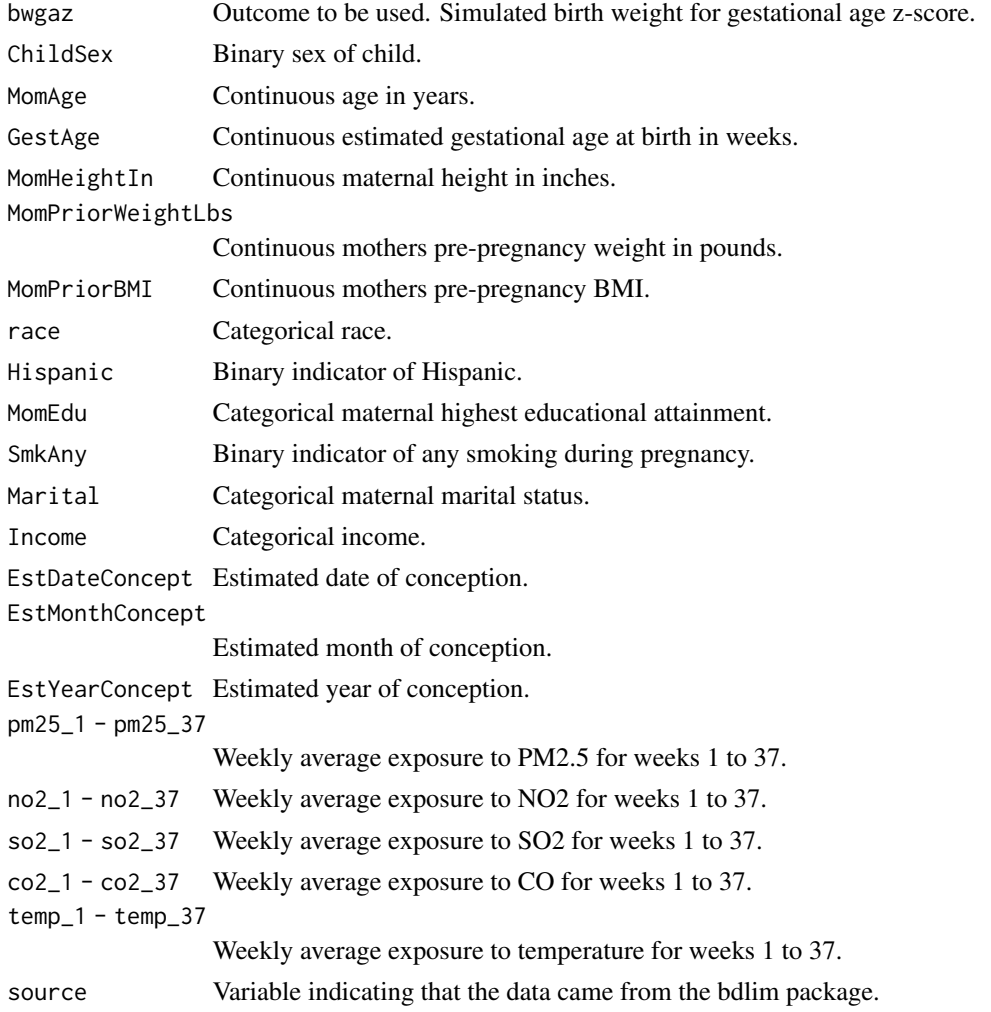

# Examples

sbd\_dlmtree <- get\_sbd\_dlmtree()

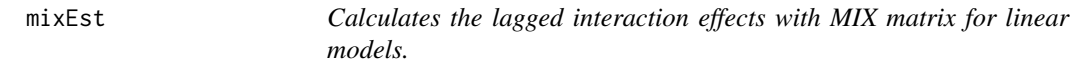

# Description

Calculates the lagged interaction effects with MIX matrix for linear models.

# Usage

mixEst(dlm, nlags, nsamp)

# Arguments

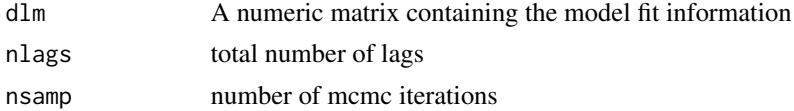

# Value

A cube object of interaction effect x lag x mcmc

monotdlnm\_Cpp *dlmtree model with monotone tdlnm approach*

# Description

dlmtree model with monotone tdlnm approach

# Usage

```
monotdlnm_Cpp(model)
```
# Arguments

model A list of parameter and data contained for the model fitting

#### Value

<span id="page-19-0"></span>

<span id="page-20-0"></span>

Method for calculating posterior inclusion probabilities (PIPs) for modifiers in HDLM & HDLMM

#### Usage

pip(object, type = 1)

# Arguments

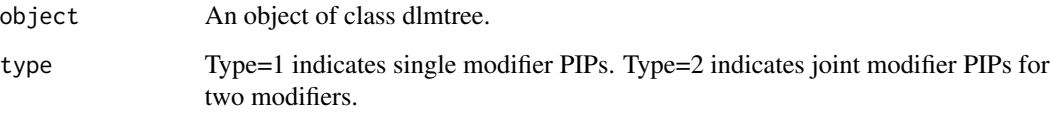

# Details

pip

# Value

A vector (type=1) or data.frame (type=2) of PIPs.

# Examples

```
# Posterior inclusion probability with HDLM
D \le - \sin \cdot h \cdot \text{d} \cdot \text{d} \fit \le dlmtree(y \sim .,
                                            data = D$dat,
                                             exposure.data = D$exposures,
                                            dlm.type = "linear",
                                            family = "gaussian",
                                            het = TRUE)
pip(fit)
pip(fit, type = 2)
```
<span id="page-21-0"></span>plot.summary.monotone *Returns variety of plots for model summary of class 'monotone'*

#### Description

Method for returning variety of plots for model summary of class 'monotone'

#### Usage

```
## S3 method for class 'summary.monotone'
plot(x, plot.type = "mean", val = c(), time = c(), ...)
```
#### Arguments

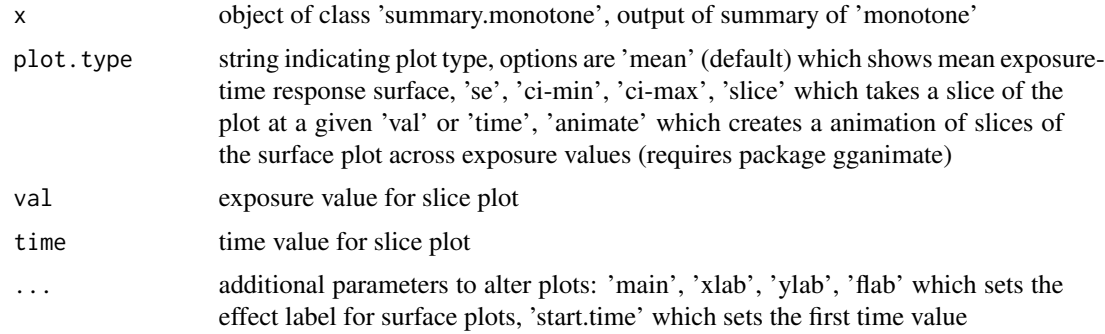

#### Details

plot.summary.monotone

#### Value

A plot of distributed lag effect estimated with monotone-TDLNM

plot.summary.tdlm *Plots a distributed lag function for model summary of 'tdlm'*

# Description

Method for plotting a distributed lag function for model summary of 'tdlm'

#### Usage

```
## S3 method for class 'summary.tdlm'
plot(x, trueDLM = NULL, ...)
```
#### <span id="page-22-0"></span>Arguments

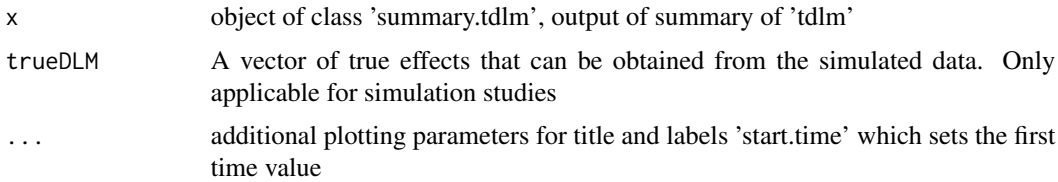

#### Details

plot.summary.tdlm

#### Value

A plot of distributed lag effect estimated with tdlm

plot.summary.tdlmm *Plots DLMMs for model summary of class 'tdlmm'*

#### Description

Method for plotting DLMMs for model summary of class 'tdlmm'. Includes plots for marginal exposure effects as well as interactions between two exposures.

#### Usage

```
## S3 method for class 'summary.tdlmm'
plot(
  x,
  type = "marginal",
  exposure1 = NULL,
  exposure2 = NULL,
  time1 = c(),
  time2 = c(),
  show.cw = TRUE,cw.plots.only = TRUE,
  trueDLM = NULL,
  scale = NULL,
  ...
```

```
)
```
# Arguments

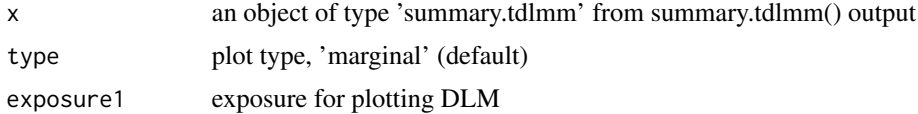

<span id="page-23-0"></span>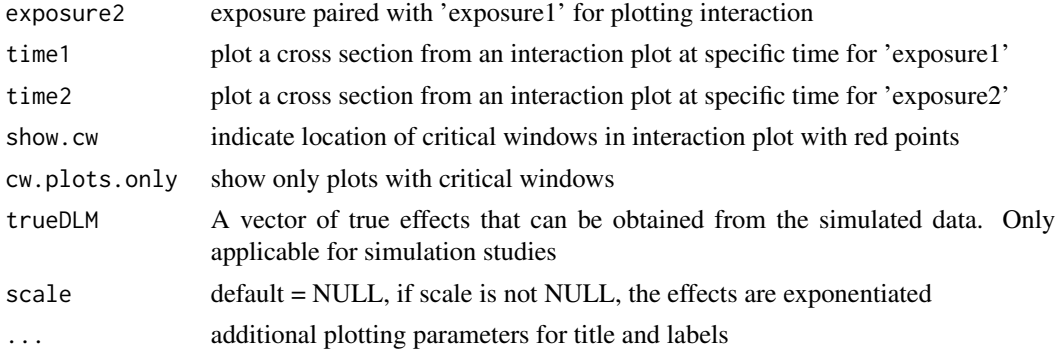

#### Details

plot.summary.tdlmm

# Value

A plot of distributed lag effect or interaction surface estimated with tdlmm

plot.summary.tdlnm *Returns variety of plots for model summary of class 'tdlnm'*

# Description

Method for returning variety of plots for model summary of class 'tdlnm'

# Usage

## S3 method for class 'summary.tdlnm' plot(x, plot.type = "mean", val = c(), time = c(), ...)

#### Arguments

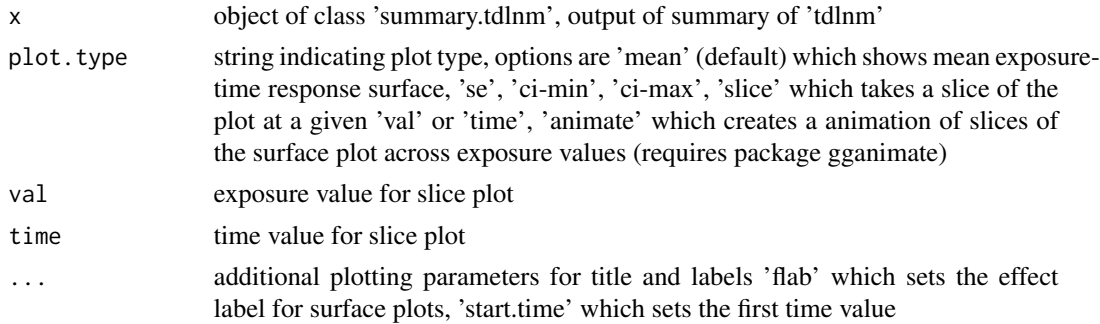

#### Details

plot.summary.tdlnm

# <span id="page-24-0"></span>pm25Exposures 25

# Value

A plot of distributed lag effect estimated with tdlnm

pm25Exposures *PM2.5 Exposure data*

#### Description

Data.frame containing a sample of weekly average PM2.5 exposures across a range of states/counties. The PM2.5 data was downloaded from US EPA (https://aqs.epa.gov/aqsweb/airdata/download\_files.html) daily data summaries and averaged by week. Forty-week ranges were assess for non-missingness and grouped for this dataset.

#### Usage

data(pm25Exposures)

# Format

data.frame; columns:  $S = state$ ,  $C = city$ ,  $1-40 = weekly$  exposure data

#### Source

[https://aqs.epa.gov/aqsweb/airdata/download\\_files.html](https://aqs.epa.gov/aqsweb/airdata/download_files.html)

#### References

<https://www.epa.gov/outdoor-air-quality-data>

ppRange *Makes a 'pretty' output of a group of numbers*

#### Description

Method for making a 'pretty' output of a group of numbers. For example: 2,3,4,5,8,9,12,15,16 becomes 2-5,8-9,12,15-16

#### Usage

ppRange(r)

#### Arguments

r set of integers to make 'pretty'

# Details

ppRange

# Value

character string of values representing 'r'

predict.hdlm *Calculates predicted response for HDLM*

# Description

Method for calculating predicted response for HDLM

# Usage

```
## S3 method for class 'hdlm'
predict(
 object,
 new.data,
 new.exposure.data,
 ci. level = 0.95,type = "response",
 outcome = NULL,
 fixed.idx = list(),
 est.dlm = FALSE,
 verbose = TRUE,
  ...
)
```
# Arguments

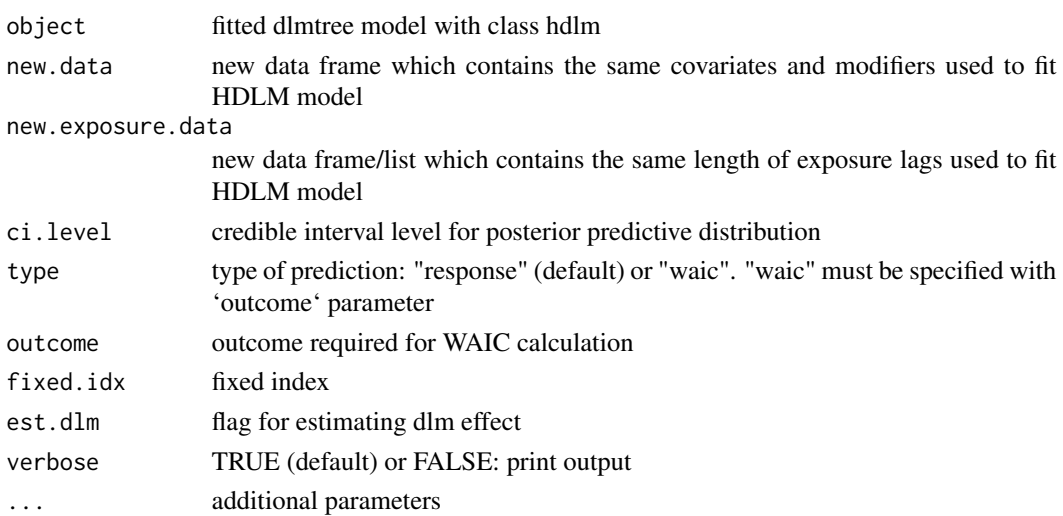

<span id="page-25-0"></span>

# <span id="page-26-0"></span>predict.hdlmm 27

# Details

predict.hdlm

# Value

Posterior predictive distribution draws

predict.hdlmm *Calculates predicted response for HDLMM*

# Description

Method for calculating predicted response for HDLMM

# Usage

```
## S3 method for class 'hdlmm'
predict(
 object,
 new.data,
 new.exposure.data,
 ci. level = 0.95,type = "response",
 outcome = NULL,
  fixed.idx = list(),
 est.dlm = FALSE,
 verbose = TRUE,
  ...
)
```
# Arguments

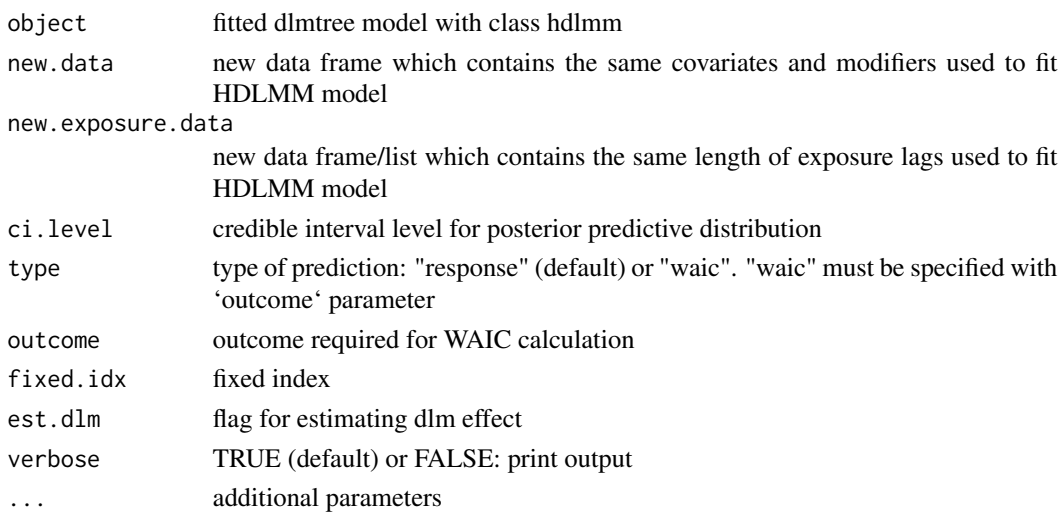

# <span id="page-27-0"></span>Details

predict.hdlmm

# Value

Posterior predictive distribution draws

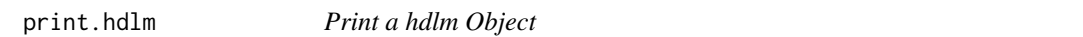

# Description

Print a hdlm Object

# Usage

## S3 method for class 'hdlm'  $print(x, \ldots)$ 

# Arguments

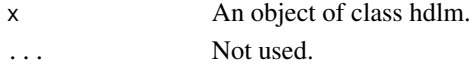

#### Value

Assorted model output.

print.hdlmm *Print a hdlmm Object*

# Description

Print a hdlmm Object

#### Usage

## S3 method for class 'hdlmm'  $print(x, \ldots)$ 

# Arguments

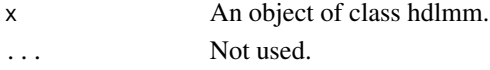

# Value

Assorted model output.

<span id="page-28-0"></span>print.monotone *Print a monotone Object*

# Description

Print a monotone Object

# Usage

## S3 method for class 'monotone'  $print(x, \ldots)$ 

#### Arguments

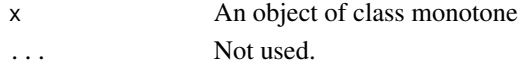

#### Value

Assorted model output.

print.summary.hdlm *Prints an overview with summary of model class 'hdlm'*

# Description

Method for printing an overview with summary of model class 'hdlm'

# Usage

## S3 method for class 'summary.hdlm'  $print(x, digits = 3, cw-only = TRUE, ...)$ 

# Arguments

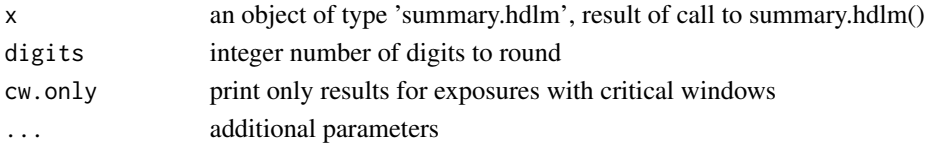

# Details

print.summary.hdlm

#### Value

output of hdlm fit in R console

<span id="page-29-0"></span>print.summary.hdlmm *Prints an overview with summary of model class 'hdlmm'*

# Description

Method for printing an overview with summary of model class 'hdlmm'

#### Usage

```
## S3 method for class 'summary.hdlmm'
print(x, digits = 3, c w.out) = TRUE, ...)
```
#### Arguments

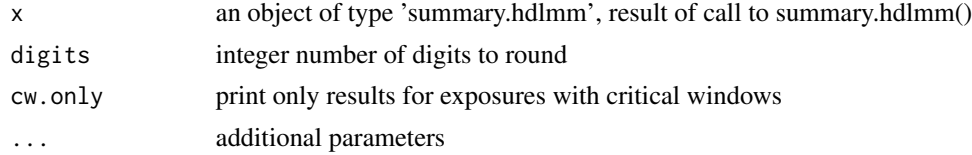

# Details

print.summary.hdlmm

# Value

output of hdlmm fit in R console

print.summary.monotone

*Prints an overview with summary of model class 'monotone'*

#### Description

Method for printing an overview with summary of model class 'monotone'

#### Usage

## S3 method for class 'summary.monotone'  $print(x, digits = 3, ...)$ 

#### Arguments

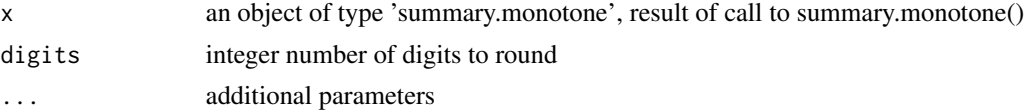

# <span id="page-30-0"></span>print.summary.tdlm 31

# Details

print.summary.monotone

#### Value

output in R console

print.summary.tdlm *Prints an overview with summary of model class 'tdlm'*

#### Description

Method for printing an overview with summary of model class 'tdlm'

#### Usage

## S3 method for class 'summary.tdlm' print(x, digits =  $3, ...$ )

#### Arguments

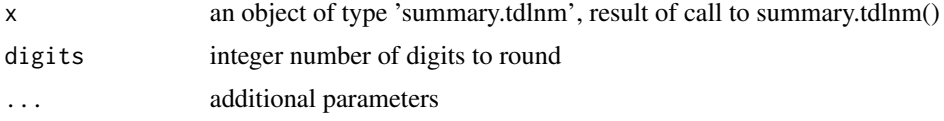

#### Details

print.summary.tdlm

# Value

output of tdlm fit in R console

print.summary.tdlmm *Prints an overview with summary of model class 'tdlmm'*

# Description

Method for printing an overview with summary of model class 'tdlmm'

#### Usage

```
## S3 method for class 'summary.tdlmm'
print(x, digits = 3, cw.only = TRUE, \ldots)
```
# <span id="page-31-0"></span>Arguments

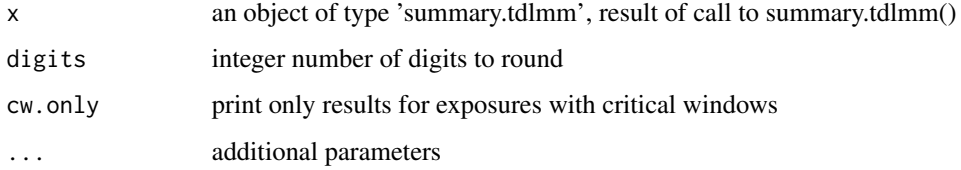

#### Details

print.summary.tdlmm

#### Value

output of tdlmm fit in R console

print.summary.tdlnm *Prints an overview with summary of model class 'tdlnm'*

# Description

Method for printing an overview with summary of model class 'tdlnm'

# Usage

## S3 method for class 'summary.tdlnm' print(x, digits =  $3, ...$ )

# Arguments

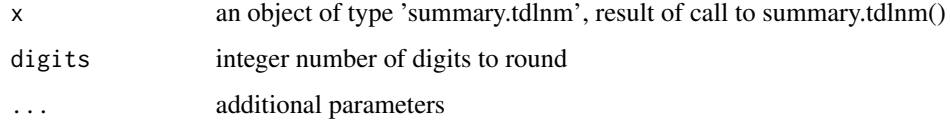

#### Details

print.summary.tdlnm

#### Value

output of tdlnm fit in R console

<span id="page-32-0"></span>

Print a tdlm Object

#### Usage

## S3 method for class 'tdlm'  $print(x, \ldots)$ 

# Arguments

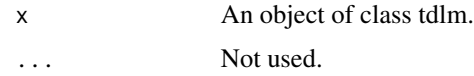

# Value

Assorted model output.

print.tdlmm *Print a tdlmm Object*

# Description

Print a tdlmm Object

# Usage

## S3 method for class 'tdlmm'  $print(x, \ldots)$ 

# Arguments

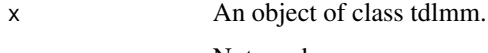

# ... Not used.

#### Value

Assorted model output.

<span id="page-33-0"></span>

Print a tdlnm Object

# Usage

## S3 method for class 'tdlnm' print(x, ...)

# Arguments

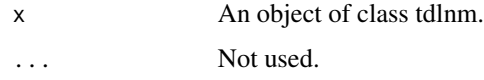

# Value

Assorted model output.

rcpp\_pgdraw *Multiple draw polya gamma latent variable for var c[i] with size b[i]*

# Description

Multiple draw polya gamma latent variable for var c[i] with size b[i]

# Usage

rcpp\_pgdraw(b, z)

# Arguments

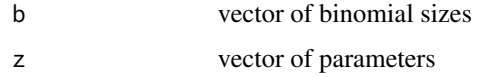

# Value

Eigen::VectorXd

<span id="page-34-0"></span>rtmvnorm *Truncated multivariate normal sampler, mean mu, cov sigma, truncated (0, Inf)*

#### Description

Truncated multivariate normal sampler, mean mu, cov sigma, truncated (0, Inf)

#### Usage

rtmvnorm(mu, sigma, iter)

# Arguments

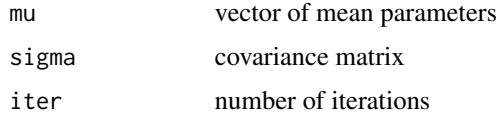

# Value

VectorXd

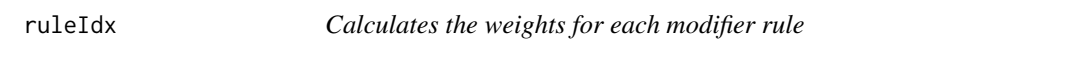

# Description

Method for calculating the weights for each modifier rule

# Usage

ruleIdx(mod, mem.safe = FALSE)

# Arguments

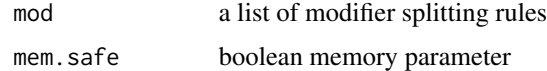

#### Value

A list of weights per rule with modifiers

<span id="page-35-0"></span>scaleModelMatrix *Centers and scales a matrix*

# Description

Method for centering and scaling a matrix

#### Usage

scaleModelMatrix(M)

#### Arguments

M a matrix to center and scale

#### Details

scaleModelMatrix

#### Value

a scaled matrix

shiny *shiny*

# Description

shiny generic function for S3method

#### Usage

shiny(fit)

# Arguments

fit an object of class hdlm or hdlmm to which S3method is applied

### Value

A 'shiny' interface for further analysis on heterogeneous analyses. The interface includes tabs for modifier selection, personalized exposure effects and subgroup-specific effects.

<span id="page-36-0"></span>

Method for executing a 'shiny' app to provide comprehensive analysis with HDLM. The app includes PIP, split points, individualized & subgroup-specific effects.

#### Usage

```
## S3 method for class 'hdlm'
shiny(fit)
```
# Arguments

fit an object of class 'hdlm'

# Details

shiny.hdlm

#### Value

A 'shiny' app interface

shiny.hdlmm *Executes a 'shiny' app for HDLMM*.

# Description

Method for executing a 'shiny' app to provide comprehensive analysis with HDLMM. The app includes PIP, split points, individualized & subgroup-specific effects for exposure of interest.

#### Usage

## S3 method for class 'hdlmm' shiny(fit)

#### Arguments

fit an object of class 'hdlmm'

# Details

shiny.hdlmm

#### <span id="page-37-0"></span>Value

A 'shiny' app interface

# sim.hdlmm *Creates simulated data for HDLM & HDLMM*

#### Description

Method for creating simulated data for HDLM & HDLMM

#### Usage

```
sim.hdlmm(
  sim = "A",n = 1000,error = 1,
 effect.size = 1,
 exposure.data = NULL
\lambda
```
#### Arguments

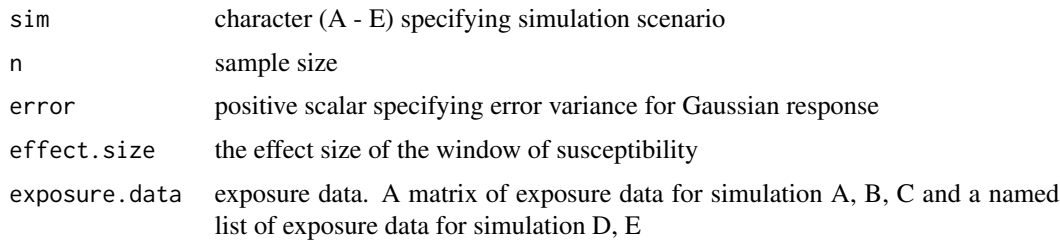

#### Details

#### sim.hdlmm

Simulation scenarios:

- Scenario A: Two subgroups with early/late windows determined by continuous and binary modifiers
- Scenario B: Two subgroups with scaled effect determined by a continuous modifier
- Scenario C: No heterogeneity i.e., same effect on all individuals
- Scenario D: Three subgroups with three corresponding exposures. Subgroups are determined by continuous and binary modifiers
- Scenario E: Two subgroups with two exposures. First group is associated with the scaled main effect and lagged interaction while the second group is only associated with the scaled main effect, no interaction.

#### <span id="page-38-0"></span>sim.tdlmm 39

# Value

Simulated data and true parameters

#### Examples

sim.hdlmm(sim =  $'A''$ , n = 1000)

sim.tdlmm *Creates simulated data for TDLM & TDLMM*

# Description

Method for creating simulated data for TDLM & TDLMM

# Usage

```
sim.tdlmm(
 sim = "A",n = 5000,error = 10,
 mean.p = 0.5,
 prop.active = 0.05,
 expList = NULL,r = 1)
```
#### Arguments

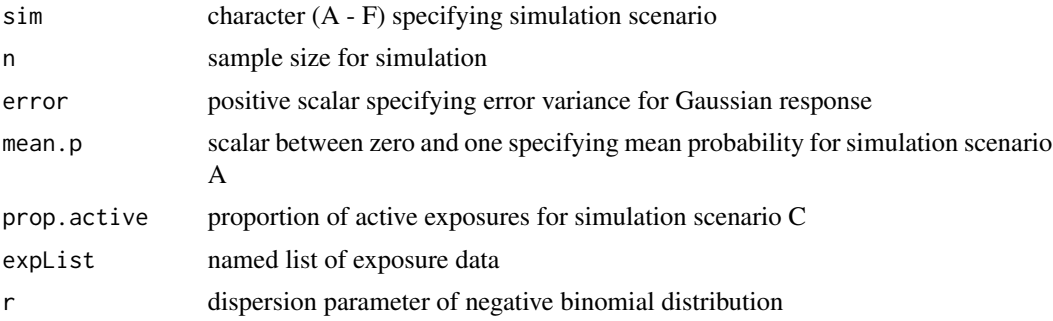

# Details

sim.tdlmm

Simulation scenarios:

- Scenario A: Binary response with single exposure effect
- Scenario B: Continuous response with main effect of PM2.5 and interaction
- <span id="page-39-0"></span>• Scenario C: Continuous response to test exposure selection using exposure
- Scenario D: Continuous response to test exposure selection using one exposure of main effect and two interaction effects among four exposures
- Scenario E: Zero-inflated count response with single exposure effect
- Scenario F: Zero-inflated count response with single exposure effect with main effect of PM2.5 and interaction

### Value

Simulated data and true parameters

#### Examples

sim.tdlmm(sim = "A", mean.p =  $0.5$ , n = 1000)

sim.tdlnm *Creates simulated data for TDLNM*

#### Description

Method for creating simulated data for TDLNM

# Usage

 $sim.tdlnm(sim = "A", error.to.signal = 1)$ 

# Arguments

sim character (A - D) specifying simulation scenario error.to.signal

scalar value setting error: sigma^2/var(f)

#### Details

sim.tdlnm

Simulation scenarios:

- Scenario A: Piecewise constant effect
- Scenario B: Linear effect
- Scenario C: Logistic effect, piecewise in time
- Scenario D: Logistic effect, smooth in time

#### Value

Simulated data and true parameters

#### <span id="page-40-0"></span>splitPIP 41

# Examples

```
sim.tdlnm(sim = "A", error.to.signal = 1)
```
splitPIP *Calculates the posterior inclusion probability (PIP).*

# Description

Calculates the posterior inclusion probability (PIP).

# Usage

splitPIP(dlnm, nlags, niter)

# Arguments

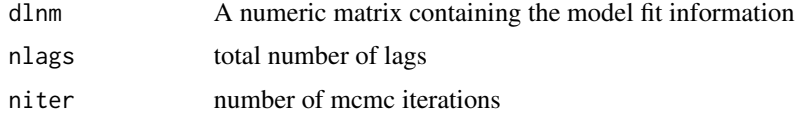

#### Value

A matrix of split counts per mcmc

splitpoints *Determines split points for continuous modifiers*

# Description

Method for determining split points for continuous modifiers

# Usage

```
splitpoints(object, var, round = NULL)
```
# Arguments

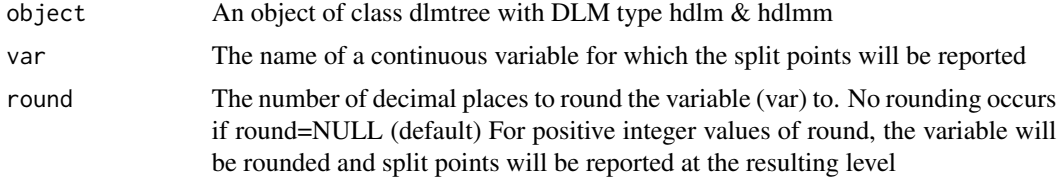

# Details

splitpoints

#### Value

A data frame with split points and the probability that a split point was  $\geq$  that split point value

#### Examples

```
# Split points with HDLM
D \le - \sin \cdot \text{hdlmm}(\sin = "B", n = 1000)fit <- dlmtree(y \sim .,
                data = D$dat,
                exposure.data = D$exposures,
                dlm.type = "linear",
                family = "gaussian",
                het = TRUE)
splitpoints(fit, var = "mod_num", round = 2)
splitpoints(fit, var = "mod_scale", round = 2)
```
summary.hdlm *Creates a summary object of class 'hdlm'*

# Description

Method for creating a summary object of class 'hdlm'

# Usage

```
## S3 method for class 'hdlm'
summary(object, conf.level = 0.95, ...)
```
# Arguments

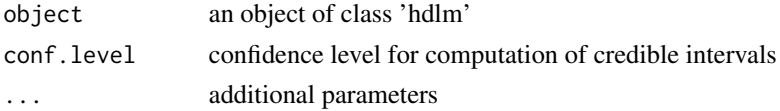

#### Details

summary.hdlm

#### Value

list of type 'summary.hdlm'

<span id="page-41-0"></span>

<span id="page-42-0"></span>

Method for creating a summary object of class 'hdlm'

# Usage

```
## S3 method for class 'hdlmm'
summary(object, conf.level = 0.95, ...)
```
#### Arguments

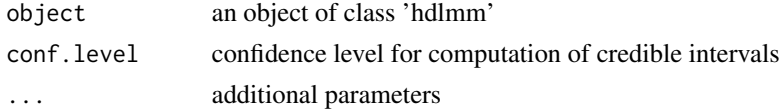

# Details

summary.hdlmm

#### Value

list of type 'summary.hdlmm'

summary.monotone *Creates a summary object of class 'monotone'*

# Description

Method for creating a summary object of class 'monotone'

#### Usage

```
## S3 method for class 'monotone'
summary(
 object,
 pred.at = NULL,
  cenval = 0,
  conf. level = 0.95,
  exposure.se = NULL,
 mcmc = FALSE,
 verbose = TRUE,
  ...
\mathcal{L}
```
# Arguments

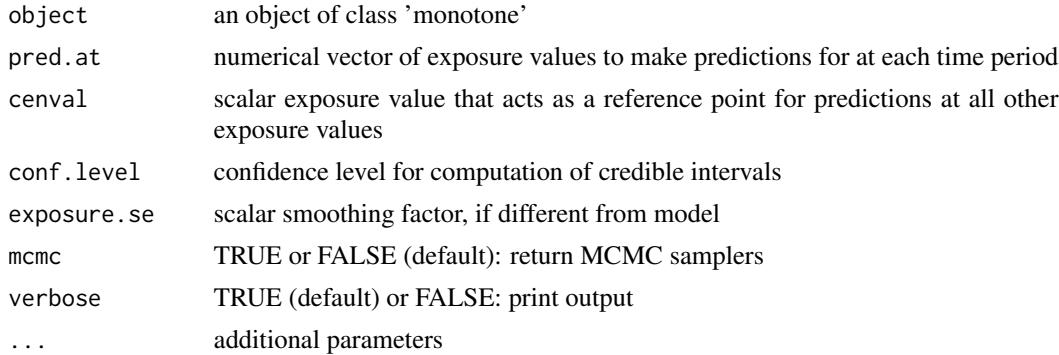

#### Details

summary.monotone

#### Value

Summary of monotone fit

summary.tdlm *Creates a summary object of class 'tdlm'*

# Description

Method for creating a summary object of class 'tdlm'

# Usage

```
## S3 method for class 'tdlm'
summary(object, conf.level = 0.95, ...)
```
# Arguments

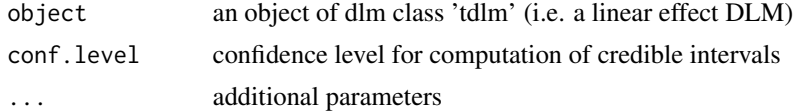

# Details

summary.tdlm

#### Value

list of type 'summary.tdlm'

<span id="page-43-0"></span>

<span id="page-44-0"></span>

Method for creating a summary object of class 'tdlmm'

# Usage

```
## S3 method for class 'tdlmm'
summary(
 object,
 conf. level = 0.95,marginalize = "mean",
 log10BF.crit = 0.5,
 verbose = TRUE,
 keep.mcmc = FALSE,
  ...
)
```
# Arguments

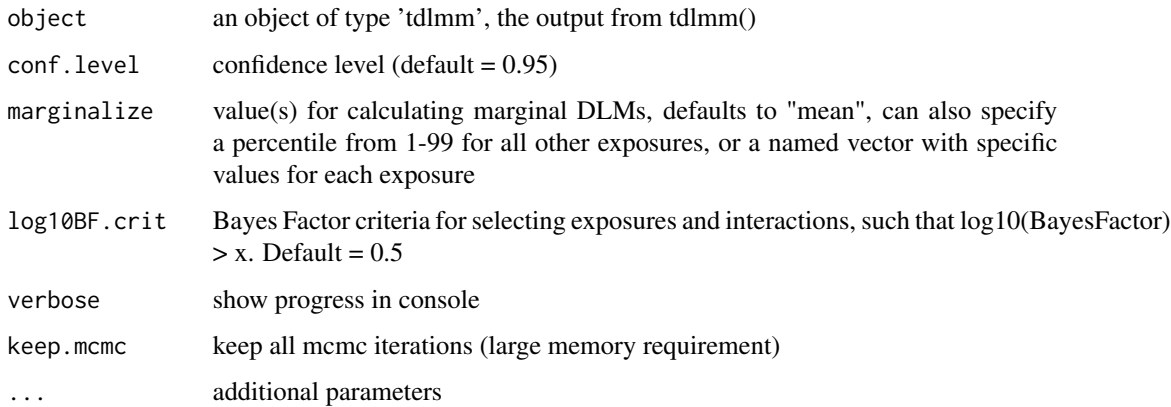

# Details

summary.tdlmm

# Value

list of type 'summary.tdlmm'

<span id="page-45-0"></span>

Method for creating a summary object of class 'tdlnm'

# Usage

```
## S3 method for class 'tdlnm'
summary(
  object,
  pred.at = NULL,
  cenval = 0,
  conf.level = 0.95,exposure.se = NULL,
  mcmc = FALSE,
  verbose = TRUE,
  ...
\overline{\phantom{a}}
```
# Arguments

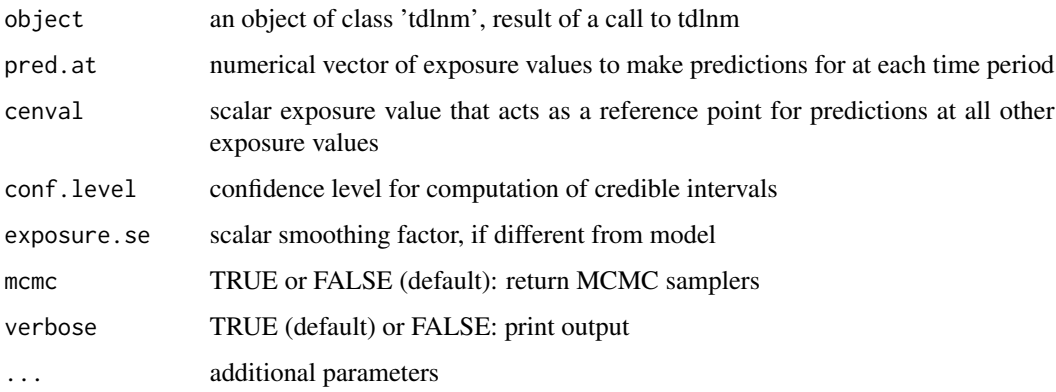

#### Details

summary.tdlnm

#### Value

list of type 'summary.tdlnm'

<span id="page-46-0"></span>

TDLMM is a method for estimating a Treed Distributed Lag Mixture Model. It operates by building an ensemble of pairs of regression trees. Each tree in a tree-pair partitions the time span of the exposure data and estimates a piecewise constant distributed lag effect. The two trees are then intersected to create an interaction surface for estimating the interaction between two exposures. Exposures are selected for each tree stochastically and each exposure or interaction has a unique shrinkage variance component. This allows for exposure variable selection in addition to the estimation of the distributed lag mixture model.

#### Usage

```
tdlmm(
  formula,
  data,
  exposure.data,
  n.trees = 20,
 n.burn = 2000,n.iter = 5000,
  n.thin = 5,
  family = "gaussian",
  binomial.size = 1,
  formula.zi = NULL,keep_XZ = FALSE,mixture.interactions = "noself",
  tree.params = c(0.95, 2),
  step.prob = c(0.25, 0.25, 0.25),
  mix.printor = 1,
  shrinkage = "exposures",
  subset = NULL,verbose = TRUE,
  diagnostics = FALSE,
  initial.params = NULL,
  ...
\lambda
```
#### **Arguments**

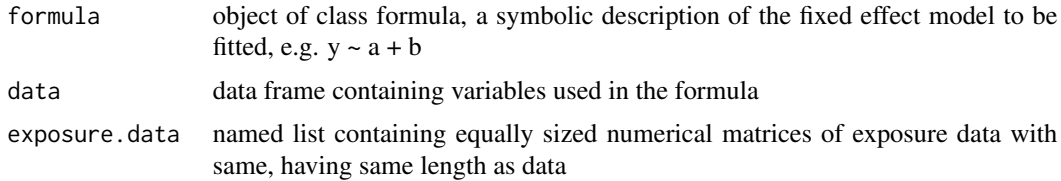

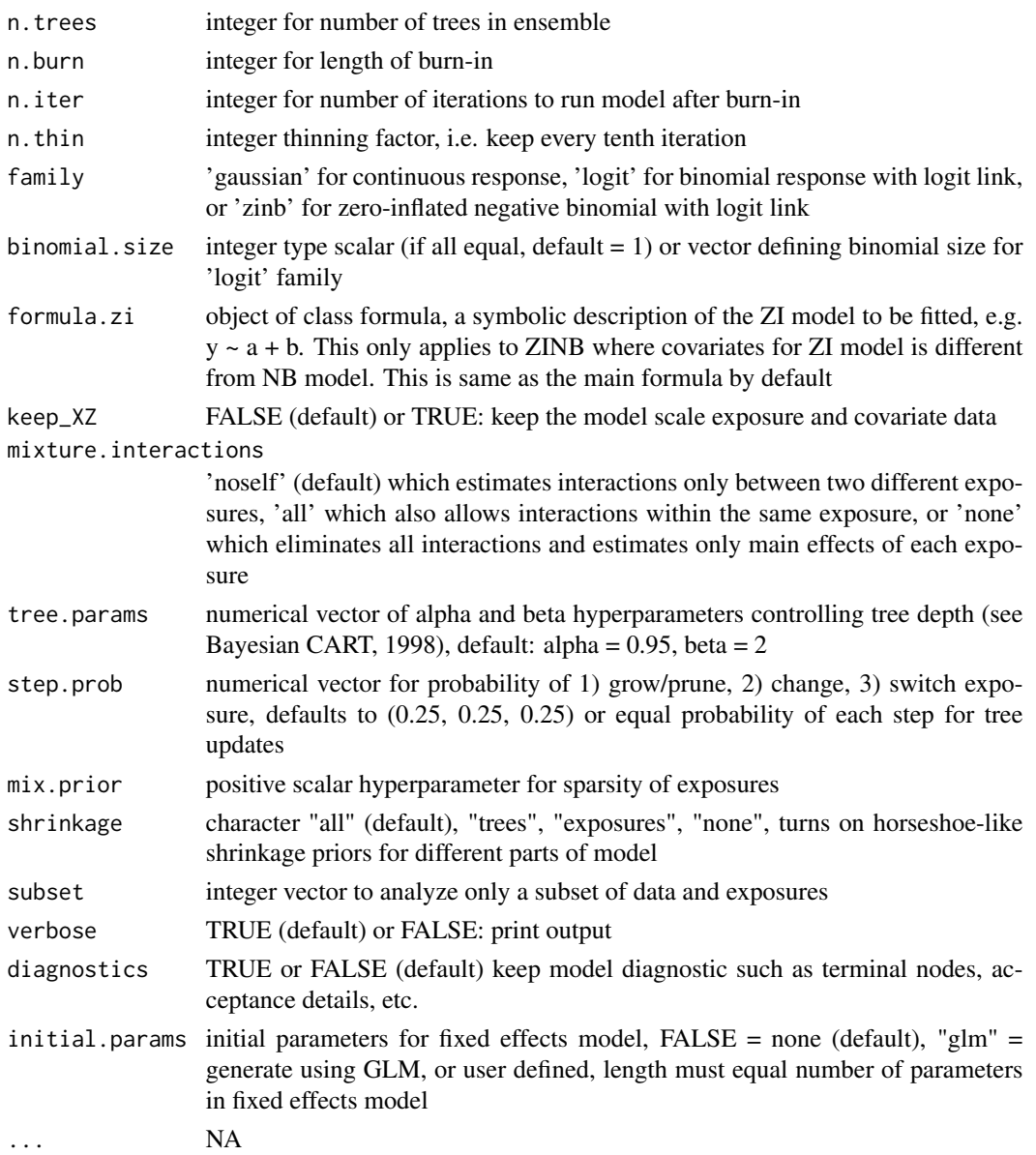

# Details

# tdlmm

Model is recommended to be run for at minimum 5000 burn-in iterations followed by 15000 sampling iterations with a thinning factor of 5. Convergence can be checked by re-running the model and validating consistency of results.

#### Value

object of class 'tdlmm'

<span id="page-48-0"></span>

dlmtree model with tdlmm approach

#### Usage

tdlmm\_Cpp(model)

#### Arguments

model A list of parameter and data contained for the model fitting

#### Value

A list of dlmtree model fit, mainly posterior mcmc samples

tdlnm *Treed Distributed Lag Non-Linear Models (Deprecated)*

#### Description

TDLNM is a method for estimating Distributed Lag Linear and Non-Linear Models (DLMs/DLNMs). It operates by building an ensemble of regression trees, which each partition the exposure-time- response surface and make estimates at each sector. Trees from the ensemble each contribute a partial estimate of the exposure-time surface, while controlling for a model given by 'formula'.

#### Usage

```
tdlnm(
  formula,
  data,
  exposure.data,
  exposure.splits = 20,
  exposure.se = sd(exposure.data)/2,
  n.trees = 20,
 n.burn = 1000,
  n.iter = 2000,
  n.thin = 5,
  family = "gaussian",
  binomial.size = 1,
  formula.zi = NULL,tree.params = c(0.95, 2),
  step.prob = c(0.25, 0.25),
```

```
monotone = FALSE,
 monotone.gamma0 = rep(0, ncol(exposure.data)),
 monotone.sigma = diag(ncol(exposure.data)) * 1.502^2,
 monotone.tree.time.params = c(0.95, 2),
 monotone.tree.exp.params = c(0.95, 2),
 monotone.time.kappa = NULL,
  shrinkage = ifelse(monotone, FALSE, TRUE),
  subset = NULL,
 lowmem = FALSE,
 verbose = TRUE,
 diagnostics = FALSE,
  initial.params = NULL,
 debug = FALSE,
  ...
)
```
# Arguments

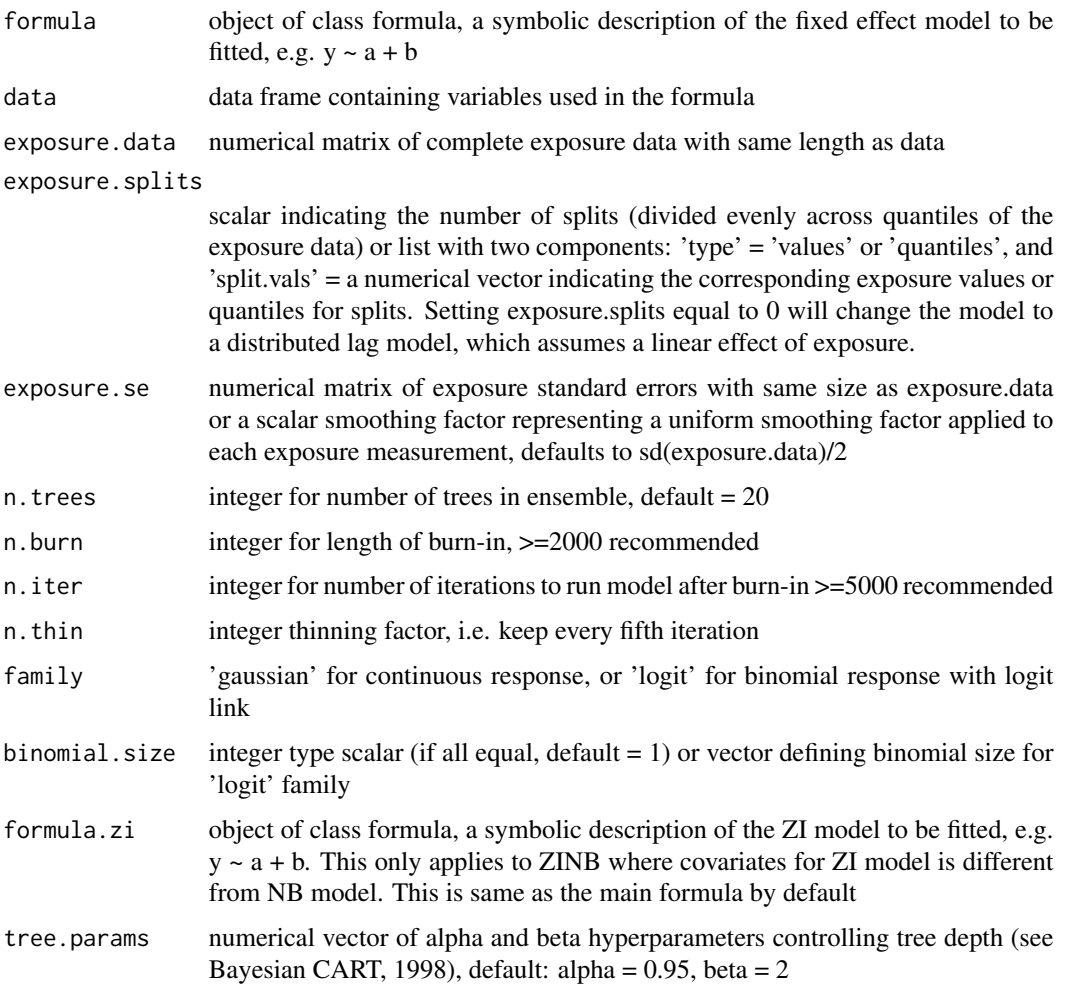

#### tdlnm 51

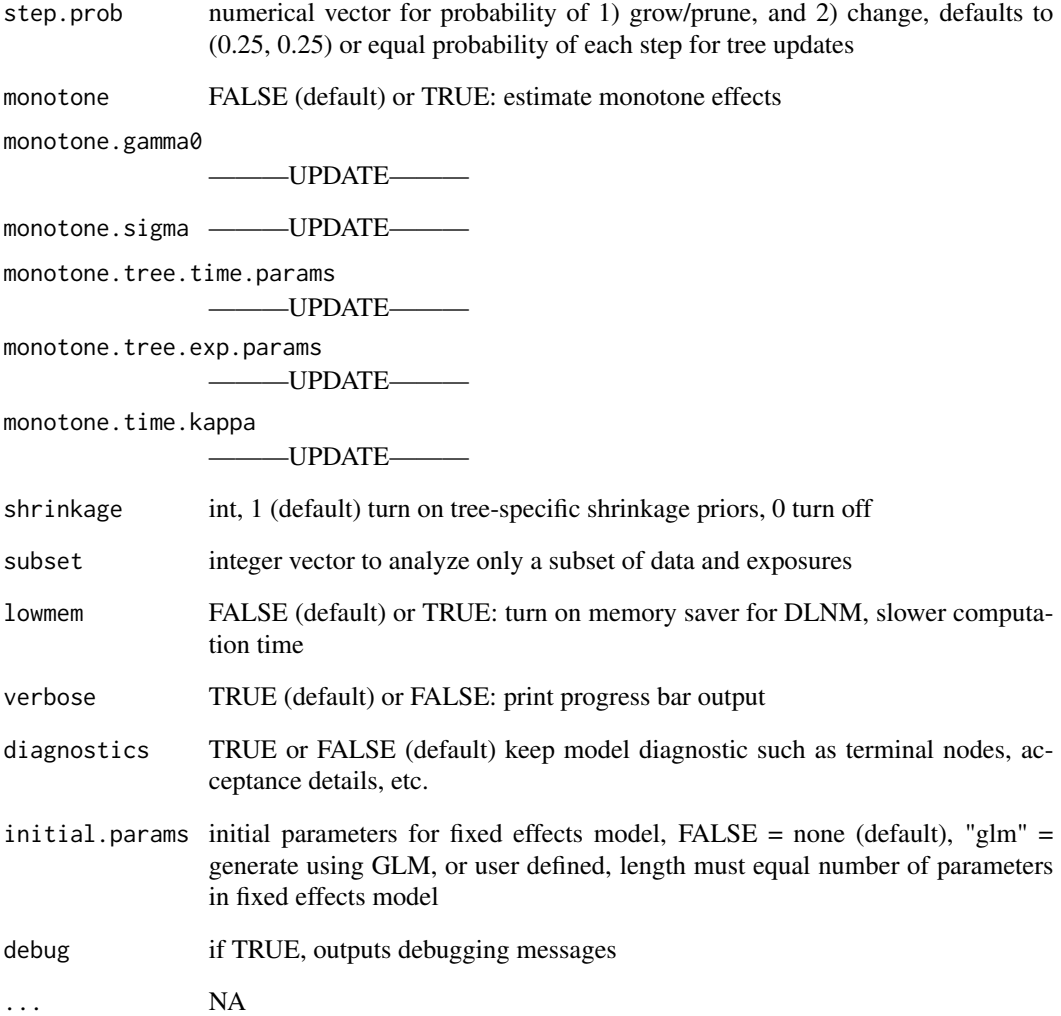

# Details

# tdlnm

Model is recommended to be run for at minimum 5000 burn-in iterations followed by 15000 sampling iterations with a thinning factor of 10. Convergence can be checked by re-running the model and validating consistency of results.

# Value

object of class 'tdlnm' or 'tdlm'

<span id="page-51-0"></span>

dlmtree model with tdlnm approach

#### Usage

tdlnm\_Cpp(model)

# Arguments

model A list of parameter and data contained for the model fitting

#### Value

A list of dlmtree model fit, mainly posterior mcmc samples

zeroToInfNormCDF *Integrates (0,inf) over multivariate normal*

# Description

Integrates (0,inf) over multivariate normal

# Usage

zeroToInfNormCDF(mu, sigma)

# Arguments

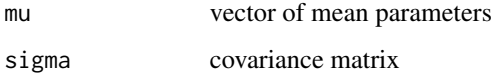

#### Value

double

<span id="page-52-0"></span>

Data.frame containing a sample of weekly average wildfire PM, PM2.5, O3 across a range of counties of Colorado. The exposure data was downloaded from US EPA (https://aqs.epa.gov/aqsweb/airdata/download\_files.html) daily data summaries and averaged by week.

# Usage

data(zinbCo)

# Format

data.frame;

#### Source

[https://aqs.epa.gov/aqsweb/airdata/download\\_files.html](https://aqs.epa.gov/aqsweb/airdata/download_files.html)

#### References

<https://www.epa.gov/outdoor-air-quality-data>

# <span id="page-53-0"></span>Index

∗ datasets coExp, [4](#page-3-0) exposureCov, [18](#page-17-0) pm25Exposures, [25](#page-24-0) zinbCo, [53](#page-52-0) adj\_coexposure, [3](#page-2-0) coExp, [4](#page-3-0) combine.models, [5](#page-4-0) combine.models.tdlmm, [5](#page-4-0) cppIntersection, [6](#page-5-0) dlmEst, [6](#page-5-0) dlmtree, [7](#page-6-0) dlmtreeGPFixedGaussian, [12](#page-11-0) dlmtreeGPGaussian, [13](#page-12-0) dlmtreeHDLMGaussian, [13](#page-12-0) dlmtreeHDLMMGaussian, [14](#page-13-0) dlmtreeTDLM\_cpp, [15](#page-14-0) dlmtreeTDLMFixedGaussian, [14](#page-13-0) dlmtreeTDLMNestedGaussian, [15](#page-14-0) dlnmEst, [16](#page-15-0) dlnmPLEst, [16](#page-15-0) drawTree, [17](#page-16-0) estDLM, [17](#page-16-0) exposureCov, [18](#page-17-0) get\_sbd\_dlmtree, [19](#page-18-0) mixEst, [20](#page-19-0) monotdlnm\_Cpp, [20](#page-19-0) pip, [21](#page-20-0) plot.summary.monotone, [22](#page-21-0) plot.summary.tdlm, [22](#page-21-0) plot.summary.tdlmm, [23](#page-22-0) plot.summary.tdlnm, [24](#page-23-0) pm25Exposures, [25](#page-24-0) ppRange, [25](#page-24-0)

predict.hdlm, [26](#page-25-0) predict.hdlmm, [27](#page-26-0) print.hdlm, [28](#page-27-0) print.hdlmm, [28](#page-27-0) print.monotone, [29](#page-28-0) print.summary.hdlm, [29](#page-28-0) print.summary.hdlmm, [30](#page-29-0) print.summary.monotone, [30](#page-29-0) print.summary.tdlm, [31](#page-30-0) print.summary.tdlmm, [31](#page-30-0) print.summary.tdlnm, [32](#page-31-0) print.tdlm, [33](#page-32-0) print.tdlmm, [33](#page-32-0) print.tdlnm, [34](#page-33-0) rcpp\_pgdraw, [34](#page-33-0) rtmvnorm, [35](#page-34-0) ruleIdx, [35](#page-34-0) scaleModelMatrix, [36](#page-35-0) shiny, [36](#page-35-0) shiny.hdlm, [37](#page-36-0) shiny.hdlmm, [37](#page-36-0) sim.hdlmm, [38](#page-37-0) sim.tdlmm, [39](#page-38-0) sim.tdlnm, [40](#page-39-0) splitPIP, [41](#page-40-0) splitpoints, [41](#page-40-0) summary.hdlm, [42](#page-41-0) summary.hdlmm, [43](#page-42-0) summary.monotone, [43](#page-42-0) summary.tdlm, [44](#page-43-0) summary.tdlmm, [45](#page-44-0) summary.tdlnm, [46](#page-45-0) tdlmm, [47](#page-46-0) tdlmm\_Cpp, [49](#page-48-0) tdlnm, [49](#page-48-0) tdlnm\_Cpp, [52](#page-51-0)

zeroToInfNormCDF, [52](#page-51-0)

INDEX 55

zinbCo, [53](#page-52-0)